This slide set covers the components to <sup>a</sup> basic VHDL program, including lexical elements, program format, data types and operators

A VHDL program consists of a collection of **design units**Each program contains at least one **entity declaration** and one **architecture body**

Design units can NOT be split across different files

```
Entity Declaration
entity entity_name is
   port(port names: mode data type;
       port_names: mode data_type;...port names: mode data type;
   );end entity_name;
```
The *mode* component can be **in**, **out** or **inout** (for bi-directional port)

```
entity even_detector is
```
**port**(

```
a: in std_logic_vector(2 downto 0);
```
even: **out** std\_logic);

```
end even_detector;
```
A common mistake with *mode* is to try to use <sup>a</sup> signal of mode **out** as an *input signal* within the architecture body

```
Consider:
```

```
library ieee;use ieee.std_logic_1164.all;entity mode_demo isport(a, b: in std_logic;
     x, y: out std_logic);
end mode_demo;
```
## **Skeleton of a Basic VHDL Program architecture** wrong\_arch **of** mode\_demo **is begin**x <= a **not** b; y <= **not** x; **end** wrong\_arch;

Since*x* is used to obtain*y*, VHDL considers*x* as an external signal that 'flows into'the circuit

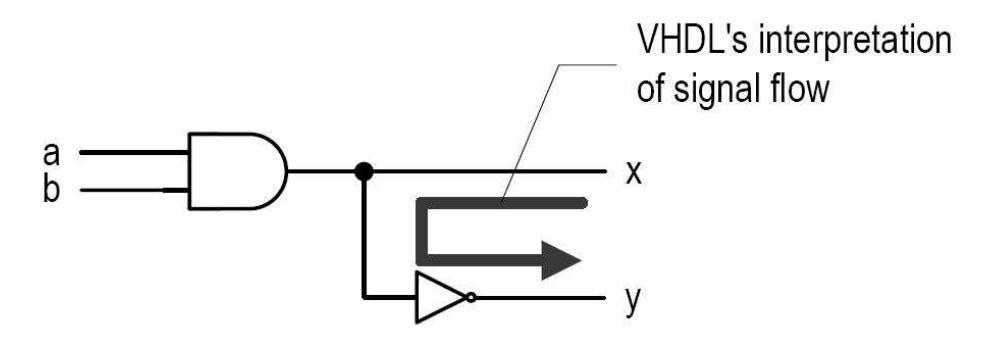

Since*x* is declared as an **out** signal, this generates a syntax error

One solution is to change*x* to **inout**, but *x* is really not a bi-directional signalThis is bad practice

The correct solution is to declare an *internal* signal as follows

```
architecture ok_arch of mode_demo is
 signal ab: std_logic;beginab <= a and b;
 x \leq ab;
  y <= not ab;
```
**end** ok\_arch;

### **Architecture Body**

The architecture body specifies the internal organization of a circuit

```
architecture arch_name of entity_name isdeclarationsbeginconcurrent_stmt;concurrent_stmt;end arch_name;
```
 The *declaration* par<sup>t</sup> is optional and can include **internal signal declarations** or **constant declarations**

There are many possibilities for *concurrent\_stmts*, which we will cover soon

## Other **design units** (beyond **entity** and **architecture**) include

- Package declaration & body
	- A *package* is a collection of commonly used items, such as data types, subprograms and components
- Configuration
	- An entity declaration can be associated with **multiple** architecture bodies A *configuration* enables one of them to be instantiated during synthesis
- A *VHDL librar*y is a place to store design units The default library is 'work'

 IEEE has developed several VHDL packages, e.g., *std\_logic\_1164* and *numeric\_std* packages

To use them, you must include the **library** and **use** statements

```
library ieee;use ieee.std_logic_1164.all;
```
The first line invokes a library named *ieee*

The second line makes *std\_logic\_1164* package visible to the subsequent design units This package is heavily used and is needed for the std\_logic/std\_logic\_vectordata type

Processing of VHDL code occurs in **three** stages

• Analysis: compiler checks each design unit for correct syntax and for some staticsemantic errors

If no errors are found, the compiler translates the unit into an *intermediate form*and stores it in a designated library

 • Elaboration: binds architectures to entities using configuration dataMany complex designs are coded in a hierarchical manner

Compiler starts with designated top-level component and replaces all instantiates sub-components with their architecture bodies to create a single flatteneddescription

• Execution

The flattened design is used as input to a simulation or synthesis engine

#### **Lexical Elements and Program Format**

Lexical elements are basic syntactical units in a VHDL program and include

- Comments
- Identifiers
- Reserved words
- Numbers
- Characters
- Strings

**Lexical Elements and Program Format**

Comments start with two dashes, e.g.,

-- This is a comment in VHDL

An **identifier** can only contain alphabetic letters, decimal digits and underscore; the first character *must be a letter* and the last character **cannot** be an underscoreAlso, two successive underscores are not allowed

Valid examples:

A10, next\_state, NextState, mem\_addr\_enable

Invalid examples:

sig#3,  $\_\text{X10}$ , 7segment, X10 $\_\text{hi}\_\text{there}$ 

VHDL is case **IN**sensitive, i.e., the following identifiers are the same nextstate, NextState, NEXTSTATE, nEXTsTATE

Use CAPITAL\_LETTERs for constant names and the suffix \_<sup>n</sup> to indicate active-lowsignals

#### **Lexical Elements and Program Format**

VHDL Reserved Words

abs access after alias all and architecture array assert attribute begin block body buffer bus case component configuration constant disconnect downto else elsif end entity exit file for function generate generic guarded if impure in inertial inout is label library linkage literal loop map mod nand new next nor not null of on open or others out package port postponed procedure process pure range record register reject rem report return rol ror select severity signal shared sla sll sra srl subtype then to transport type unaffected units until use variable wait when while with xnor xor

Numbers can be written in several forms:Integer: 0, 1234, 98E7Real: 0.0, 1.23456 or 9.87E6Base 2: 2#101101#

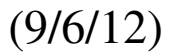

#### **Lexical Elements and Program Format**

```
Character:'A', 'Z', '1'
```
Strings"Hello", "101101"

```
Note, the following are different0 and \dot{0}2#101101# and "101101"
```

```
VHDL is 'free-format': blank space, tab, new-line can be freely insertedlibrary ieee; use ieee.std_logic_1164.all; entity
 even_detector is port (a: in std_logic_vector (2
 downto 0); even: out std_logic); end even_detector;
 architecture eg_arch of even_detector is signal p1,
                                                            BADp2, p3, p4: std_logic; begin even <= (p1 or p2) or

IDEA!(p3 \text{ or } p4); p1 \le ( \text{not } a(0)) and (\text{not } a(1)) and
 (not a(2)); p2 \le (not a(0)) and a(1) and a(2);p3 \le a(0) and (not a(1)) and a(2); p4 \le a(0) and
 a(1) and (not a(2)); end eg_arch;
```
## **Lexical Elements and Program Format**Headers are a GOOD idea

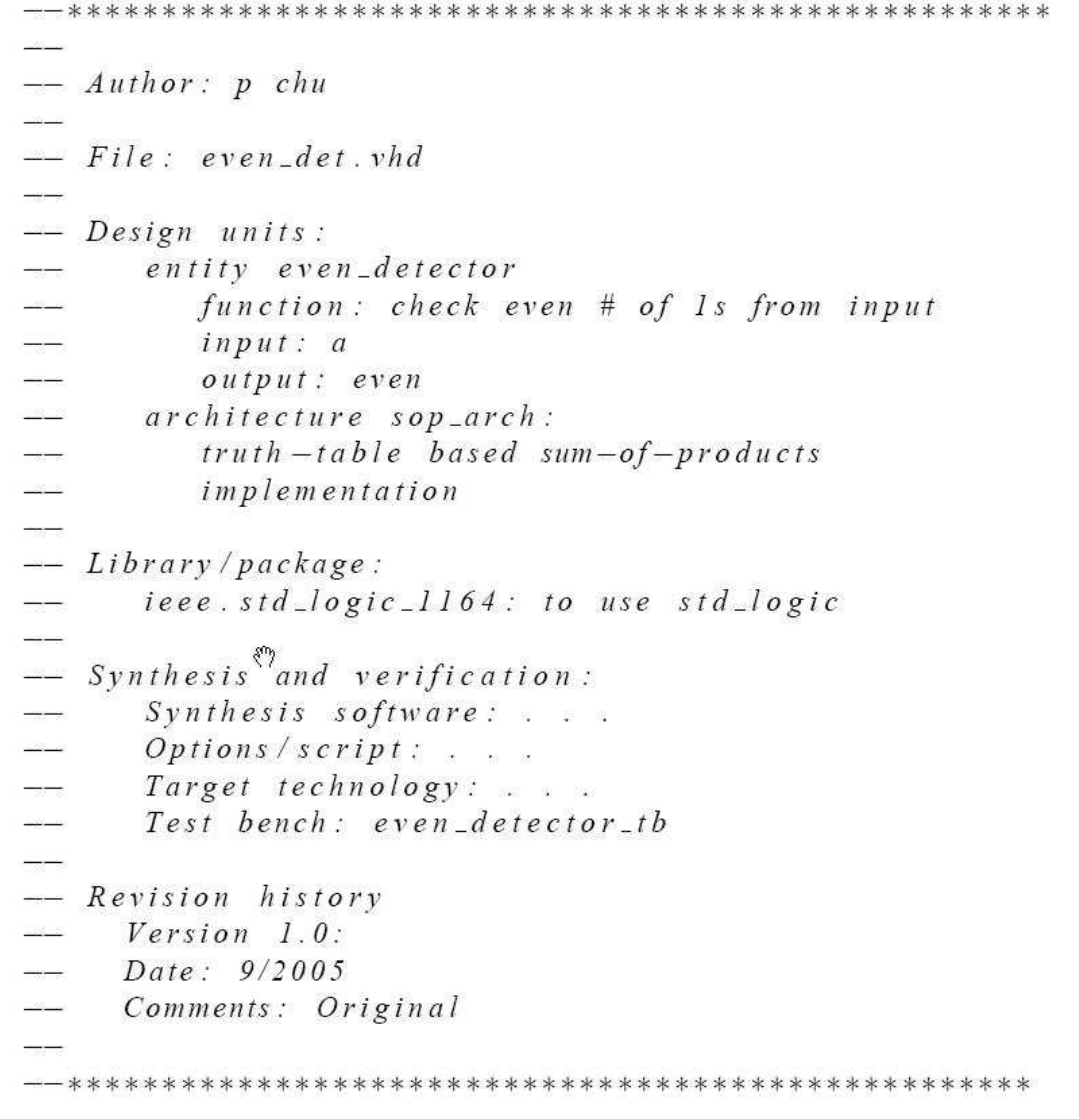

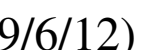

## **VHDL Objects**

 A *object* is a named element that holds a value of specific data type; there are four kinds of objects

- Signal
- Variable
- Constant
- File (cannot be synthesized)

```
And a related construct
```
• Alias

```
Signal: Declaration
```

```
signal signal_name, signal_name, ... : data_type
```
Signal assignment:

```
signal_name <= projected_waveform;
```
Are interpreted as *wires*

Ports in entity declaration are considered signals

## **VHDL ObjectsVariable**

Concept found in traditional programming languages, in which a name represents a symbolic memory location where a value can be stored and modified.

NO direct mapping between a variable and a hardware component

Declared and used only inside a process

Variable declaration:

**variable** variable\_name, ... : data\_type

Variable assignment:

variable name := value expression;

Contains **no timing information** (immediate assignment) -- no waveform is possible

Both signals and variables can be assigned initial valuesAlthough useful in simulations, synthesis canNOT deal with them

#### **VHDL ObjectsConstant**

Value cannot be changed, used to enhance readability

```
Constant declaration:
```

```
constant const_name, ... : data_type := value_expr;
```

```
E.g.,
```

```
constant BUS_WIDTH: integer := 32;
constant BUS_BYTES: integer := BUS_WIDTH/8;
```

```
It is a good idea to avoid "hard literals"architecture beh1_arch of even_detector is
   signal odd: std_logic;begin ...
   tmp := '0';
for i in2 downto0 loop
       tmp := tmp xor a(i);
   end loop;
```
## **VHDL Objects** Better way to do it**architecture** beh1\_arch **of** even\_detector **is signal** odd: std\_logic;**constant** BUS\_WIDTH: integer := 3;**begin**... $tmp := '0';$ **for** i **in** (BUS\_WIDTH - 1) **downto**<sup>0</sup> **loop** tmp := tmp **xor** a(i); **end loop**;

#### **Alias**

Not a object, but rather an alternative name for an object used to enhance readability

## E.g.,

**signal**: word: std\_logic\_vector(15 **downto** 0);

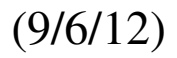

## **VHDL Objectsalias** op: std\_logic\_vector(6 **downto** 0) **is** word(15 **downto** 9); **alias** reg1: std\_logic\_vector(2 **downto** 0) **is** word(8 **downto** 6); **alias** reg2: std\_logic\_vector(2 **downto** 0) **is** word(5 **downto** 3); **alias** reg3: std\_logic\_vector(2 **downto** 0) **is** word(2 **downto** 0);

#### **Data type and operators**

We'll consider data types and operators in each of

- Standard VHDL
- IEEE1164\_std\_logic package
- IEEE numeric\_std package

## **Data Type**: defined as

- A set of values that an object can assume
- A set of operations that can be performed on objects of this data type

VHDL is a **strongly-typed** language

An object can only be assigned with a value of its typeOnly the operations defined with the data type can be performed on the object

Rational for doing so is to catch errors early in design, i.e., the use of <sup>a</sup> character datatype in an arithmetic operation

## Data types in **standard VHDL**

 There are about a *dozen* predefined data types in VHDL, but we will focus ononly the following for synthesis

• integer:

Minimal range: -(2^31-1) to 2^31-1

Two **subtypes**: natural, positive

- boolean: (false, true)
- bit:  $('0', '1')$
- bit\_vector: a one-dimensional array of *bit*

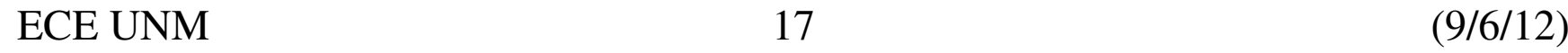

The *bit* type is not versatile enoug<sup>h</sup> to handle other hardware values, high impedance (tri-state) and wired-or structures (shorting)

We'll see *std\_logic* defined later to handle this problem

Data types such as *bit* and *bit\_vector* are called **enumeration** data types since their values are enumerated in a list

#### **Operators**

There are about 30 operators in VHDL

Under the rules of a strongly-typed language, only certain data types can be usedwith a given operator

These are defined in the tables that follow, which are derived from VHDL-93The *shift* and **xnor** operators are NOT defined in VHDL-87, or supported by the IEEE 1076.6 RTL synthesis standard

The tables list ONLY the synthesis-related operators

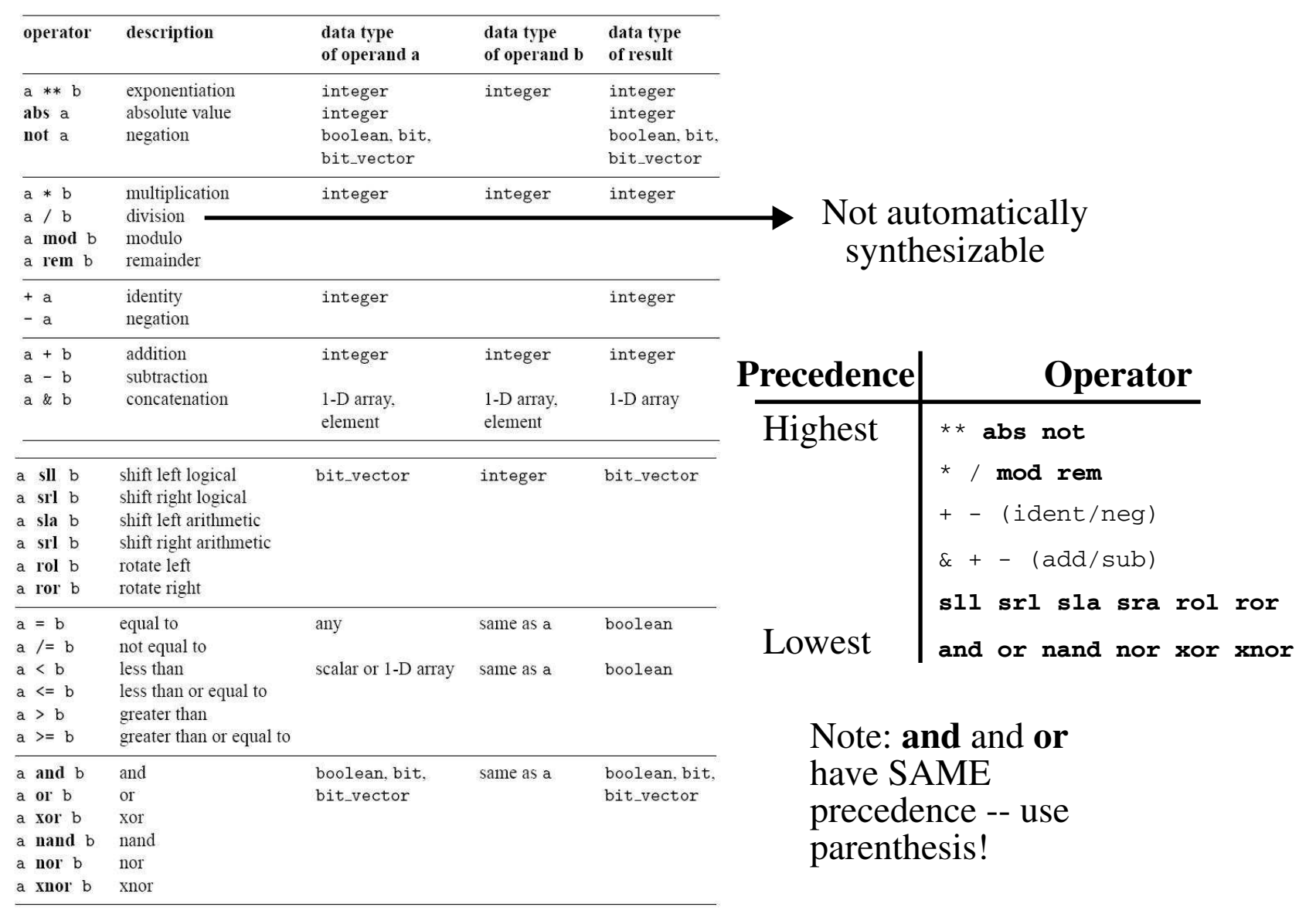

## ECE UNM 19 (9/6/12)

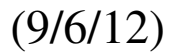

**IEEE std\_logic\_1164 package**: new data types

```
std_logic, std_logic_vector
```
To use:

**library** ieee;

**use** ieee.std\_logic\_1164.**all**;

The **std\_logic** consists of 9 possible values

 $'U'$ , 'X', '0', '1', 'Z', 'W', 'L', 'H', '-'

- '0', '1': forcing logic 0 and forcing logic 1
- 'Z': high-impedance, as in a tri-state buffer
- •"L', 'H': weak logic 0 and weak logic 1, as in wired-logic
- •''X', 'W': *unknown* and *weak unknown* (signal reaches an intermediate voltage value that can NOT be interpreted as either a logic*0* or logic*1*)

•"U": for uninitialized (simulation only -- signal has not yet been assigned a value)

 $\cdot$ "-': don't-care.

Only '0', '1' and 'Z' are used in synthesis ('L' and 'H' rarely used - wired logic rare)

 The **std\_logic\_vector** is an array of elements with *std\_logic* data type E.g.,

```
signal a: std_logic_vector(7 downto 0);
```
Most significant bit is 'labeled' 7 -- best representation for numbers

Another form can be used in cases where you are not representing numbers, butrather control signals

```
signal a: std_logic_vector(0 to 7);
```
Bits or a range of bits can be referenced as

```
a(1)
a(7 downto 3)
```
VHDL support **overloading** of operators, in which the same operator can be usedwith different data types

Which standard VHDL operators can be applied to *std\_logic* and *std\_logic\_vector* ?

The logical operators are overloaded in the *std\_logic\_1164* package

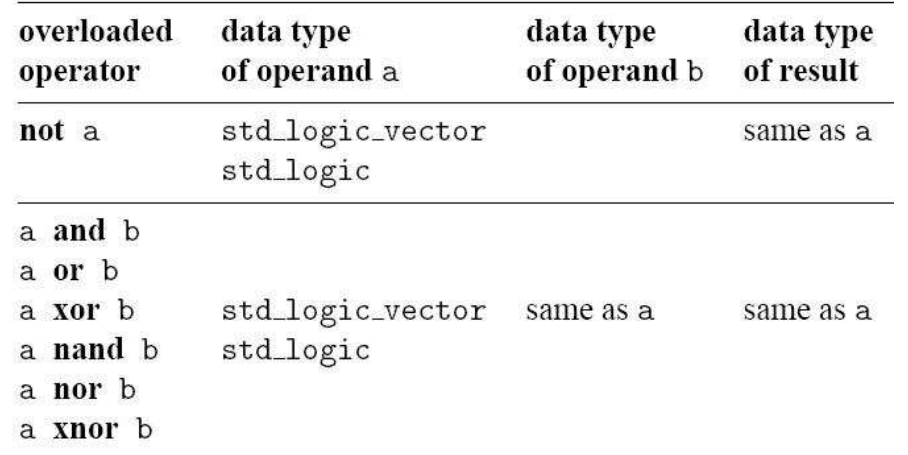

But the arithmetic operators are NOT!

We'll take a look at conversions between signed and unsigned, which do allow arithmetic operations, later in this slide set.

 Several operators are defined over the 1-D array data type, including *concatenation*, *relational* and *array aggregate*

#### **Relational**

Operands must have the same element type but their **lengths may differ**

Two arrays are compared element by element, from left to right, until a result isestablished

Shorter array is considered 'smaller' if end is reached before a decision is made

All of the following return true

"011"="011", "011">"010", "011">"00010", "0110">"011"

Be careful -- this always returns *false* is *sig1* is shorter than *sig2*

**if** (sig1 = sig2) **then**

## **Data Types and OperatorsConcatenation operator** (&)

Very useful operator -- can be used to *shift* elements

```
y <= "00" & a(7 downto 2);
y <= a(7) & a(7) & a(7 downto 2);
y <= a(1 downto 0) & a(7 downto 2);
```
**Array aggregate** (is not a VHDL operator)

```
It is a VHDL construct to assign a value to an array-typed objecta \leq "10100000";

-- positional association
a <= (7=>'1', 6=>'0', 0=>'0', 1=>'0', 5=>'1',4 = >' 0', 3 = >' 0', 2 = >' 1';
-- named association
a <= (7|5=>'1', 6|4|3|2|1|0=>'0');-- useful to cover remaining possibilitiesa <= (7|5=>'1', others=>'0');
a \leq (7 downto 3 => '0') & b(7 downto 5);
```
 So we can replace the first assignment with the second and not be concerned aboutchanges in the length of*a*

 $a \leq 00000000$ "

```

a <= (others=>'0');
```
## **IEEE numeric\_std package**

Standard VHDL and the *std\_logic\_1164* package suppor<sup>t</sup> arithmetic ops only on *integer* data types:**signal** a, b, sum: integer;

```
sum \leq a + b;
```
. . .

But this is difficult to realize in hardware because integer does NOT allow the range(number of bits) to be specified

We certainly don't want a 32-bit adder when an 8-bit adder would do

The *numeric\_std* package allows an array of 0's and 1's to be interpreted as an*unsigned* or *signed* number.

Two new data types:**unsigned** and **signed**

Both are defined as an array of elements with *std\_logic* data type For *signed*, the array is interpreted in **2's-compliment** format, with the MSB as the sign bit

Therefore, all of *std\_logic\_vector*, *signed* and *unsigned* are arrays o<sup>f</sup> *std\_logic* data type

But they are treated as independent data types in VHDL

This makes sense because they are interpreted differently, e.g., the bits "1100"represen<sup>t</sup> 12 when interpreted as an unsigned number but -4 as <sup>a</sup> signed number

```
library ieee;use ieee.std logic 1164.all;
use ieee.numeric std.all;

signal x, y: signed(15 downto 0);
```
 The goal of the *numeric\_std* package is to support the arithmetic operations The package *overloads* the operators **abs**, \*, /, **mod**, **rem**, + and -

These operators can now take two operands with data types

- • *unsigned* and *unsigned*
- *unsigned* and *natural*
- *signed* and *signed*
- *signed* and *integer*

The following are valid

```
signal a, b, c, d: unsigned(7 downto 0);
...a \leq b + c;
d \leq b + 1;
```
 $e \le (5 + a + b) - c;$ 

Note that the sum "wraps around" when overflow occurs, which models the physicaladder

The relational operators,  $=$ ,  $/=$ ,  $\lt$ ,  $\lt$ ,  $\lt$ =,  $\gt$ =, are also overloaded

The overloading **overrides** the left-to-right, element-by-element comparison procedure

Instead, the two operands are treated as binary numbers

#### For example:

- -- return false if operands are either std\_logic\_vector-- or unsigned
- "011" > "1000"

-- but returns true if operands are signed because <sup>3</sup> is greater than -8!

The *numeric\_std* package also supports new functions, as in the following tables

# **Overload Operator and New Functions in IEEE** *numeric\_std* **package**

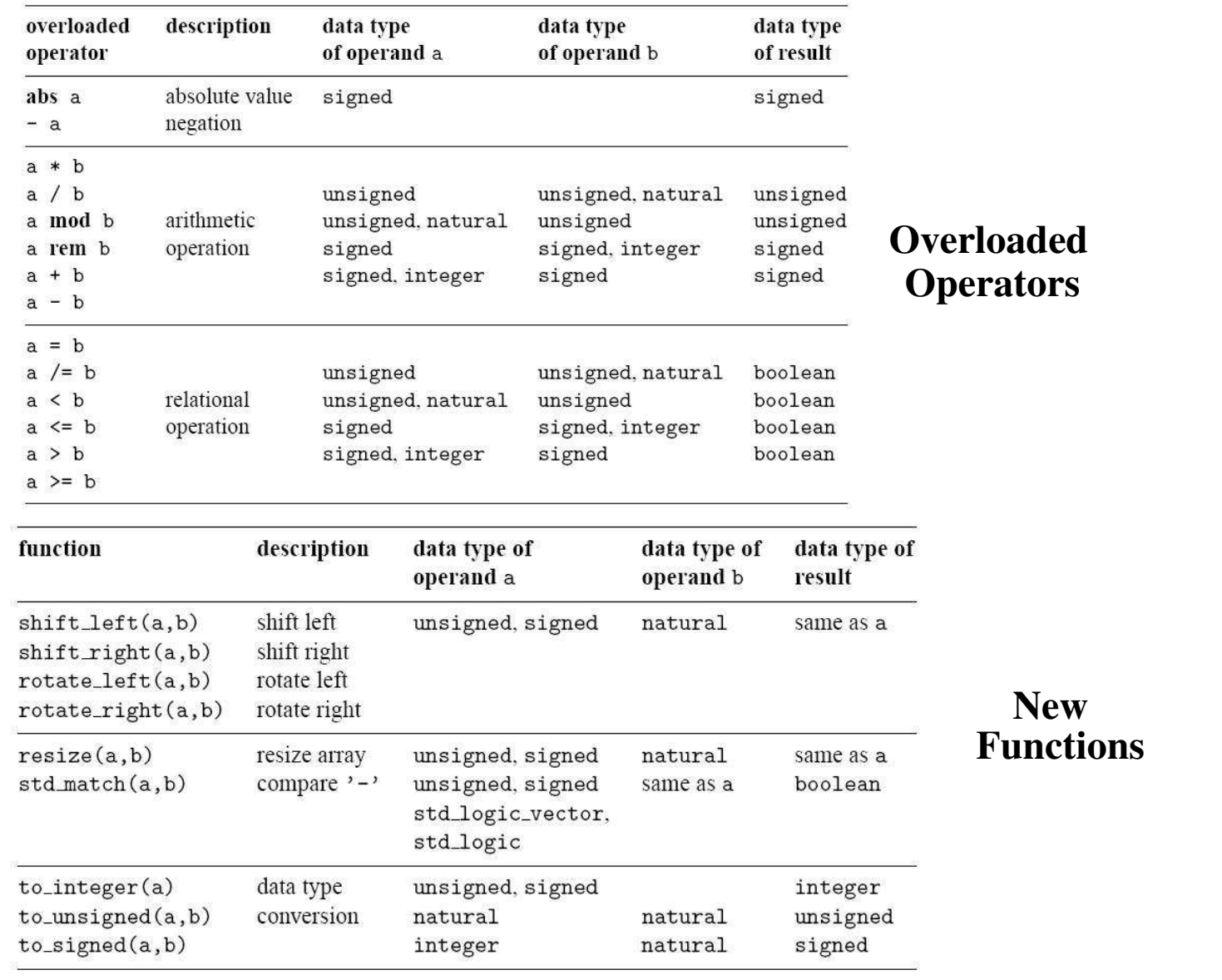

ECE UNM 29 (9/6/12)

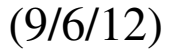

## **Data Type Conversion**

Conversion can be accomplished by a *type conversion function* or by *type casting*

There are three *type conversion functions* in *numeric\_std* package to\_unsigned, to\_signed and to\_integer

The function *to\_integer* converts from data types *unsigned* or *signed*

The functions *to\_unsigned* and *to\_signed* convert from an integer data type to a specific number of bits (second parameter)

*Type casting* is also possible between 'closely related' data types

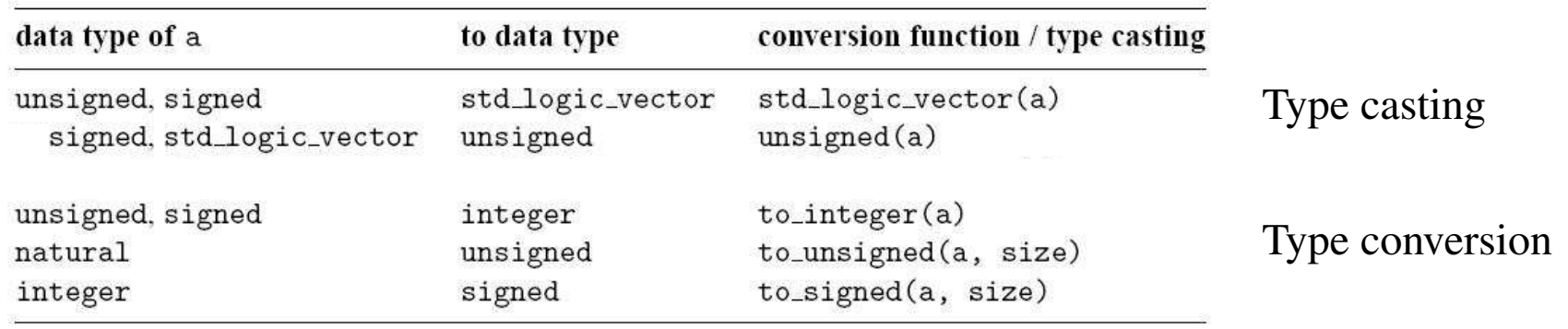

```
Data Type Conversion
Examples of type casting:signal u1, u2: unsigned(7 downto 0);
     signal v1, v2: std_logic_vector(7 downto 0);
     u1 \leq w unsigned(v1);

v2 <= std_logic_vector(u2);
```
From the table, we note that the *std\_logic\_vector* data type is not interpreted as a number and therefore canNOT be directly converted to an integer and vice versa

Type conversion needs to be carefully studied in VHDL -- consider some examples:

```
library ieee;use ieee.std_logic_1164.all;use ieee.numeric_std.all;
```
. . .

```
Data Type Conversion
signal s1, s2, s3, s4, s5, s6:std_logic_vector(3 downto 0);
     signal u1, u2, u3, u4, u6, u7: unsigned(3 downto 0);
     signal sg: signed(3 downto 0);
   Oku3 \leq u2 + u1; --- ok, both operands unsigned
    u4 \leq u2 + 1; --- ok, operands unsigned and natural
   Wrongu5 <= sg; -- type mismatchu6 <= 5; -- type mismatch
   Fixu5 \leq unsigned(sg); -- type casting
    u6 \le to unsigned(5,4); -- conversion function
```

```
Data Type ConversionWrongu7 <= sg + u1; -- + undefined over the types
   Fixu7 \leq unsigned(sq) + u1; -- ok, but be careful
   Wrongs3 \leq u3; -- type mismatch
    s4 \leq 5; -- type mismatch
   Fixs3 \le std logic vector(u3); -- type casting
    s4 \leq std\_logic\_vector(to\_unsigned(5,4));Wrongs5 \leq s2 + s1; -- '+' undefined over std_logic_vector
    s6 \leq s2 + 1; -- '+' undefined
   Fixs5 \leq std\_logic\_vector(unsigned(s2) + unsigned(s1));s6 \leq std\_logic\_vector(unsigned(s2) + 1);
```

```
Data Type Conversion
Integer conversions (useful for BRAM address manipulation):signal cur_sample: std_logic_vector(7 downto 0);
     signal addra: std_logic_vector(7 downto 0);
     subtype addra_type is integer range0 to 2**8-1;
     signal MED_RAM_addra: MED_addra_type;cur sample \leq "00000011";

MED_RAM_addra <= to_integer(unsigned(cur_sample));addra <= std logic vector(to unsigned(MED RAM addra +
     1,8))
```